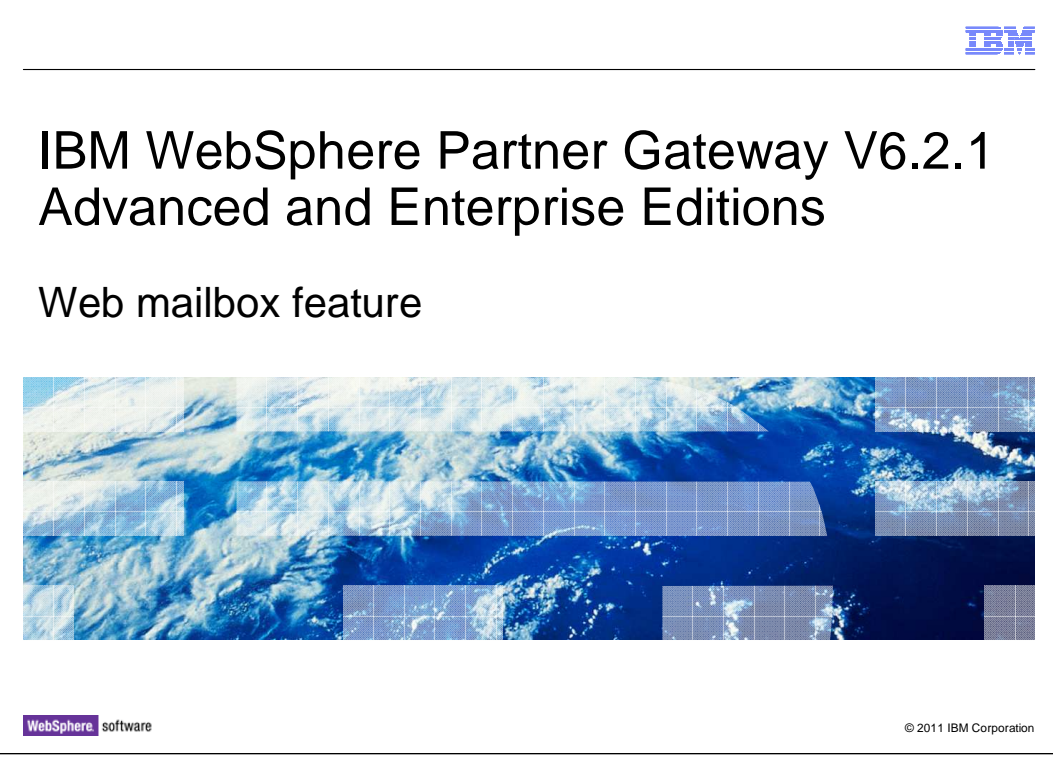

 The presentation gives an overview of web mailbox feature in WebSphere® Partner Gateway.

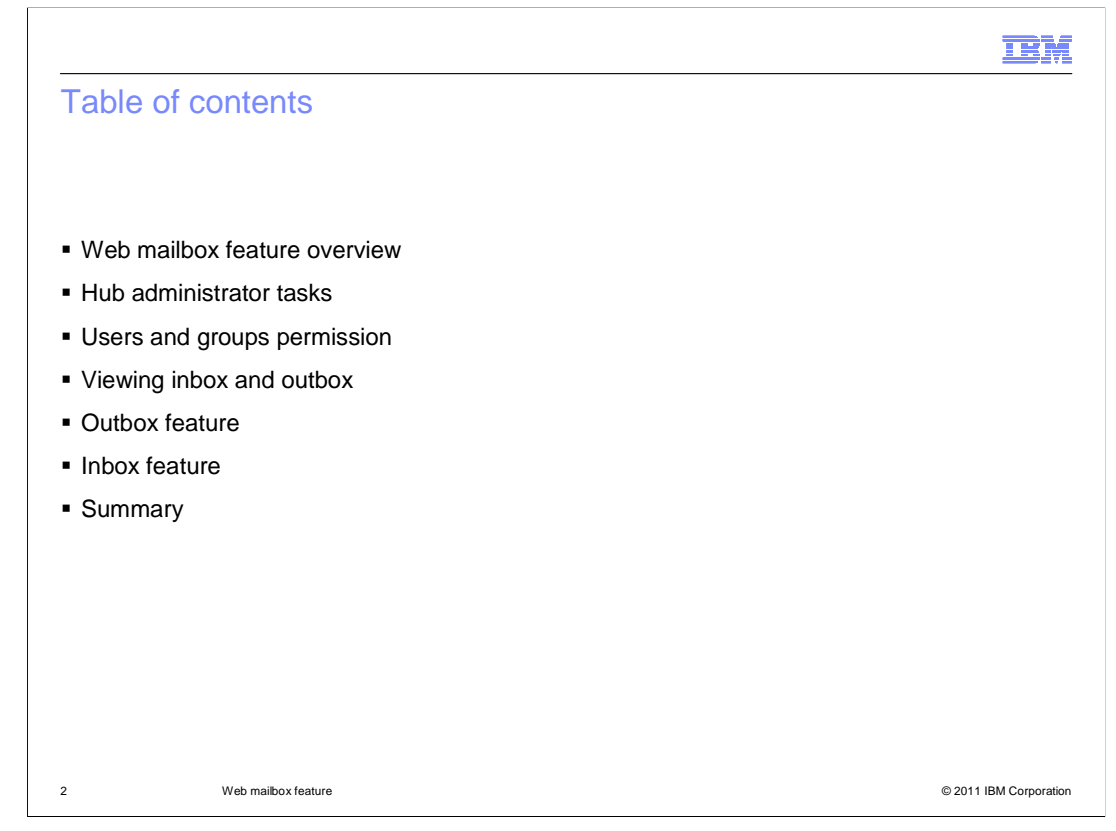

This presentation covers web mailbox feature with inbox and outbox features

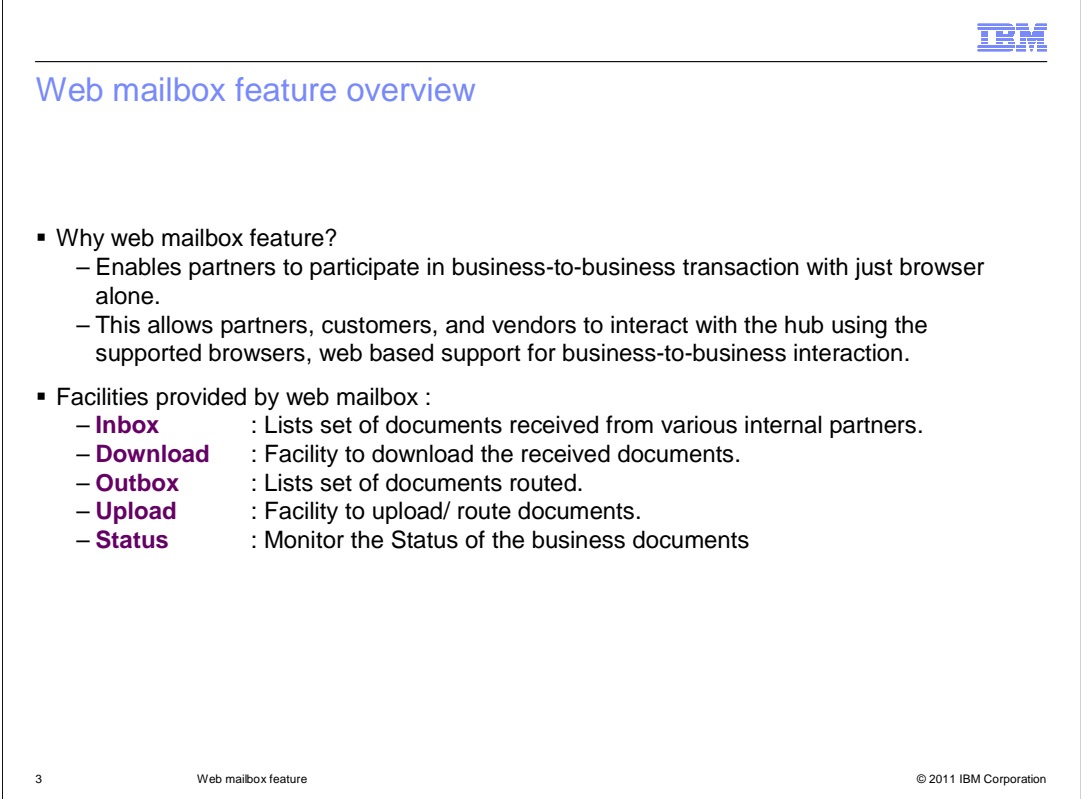

 The web mailbox feature enables partners to participate in business-to-business transaction with just browser alone. This allows partners, customers, and vendors to interact with the hub using the supported browsers, web based support for business-tobusiness interaction.

Facilities provided by web mailbox:

**Inbox**: Lists set of documents received from various internal partner.

**Download**: Facility to download the received documents.

**Outbox**: Lists set of documents routed.

**Upload**: Facility to upload/ route documents.

**Status**: Monitor the Status of the business documents

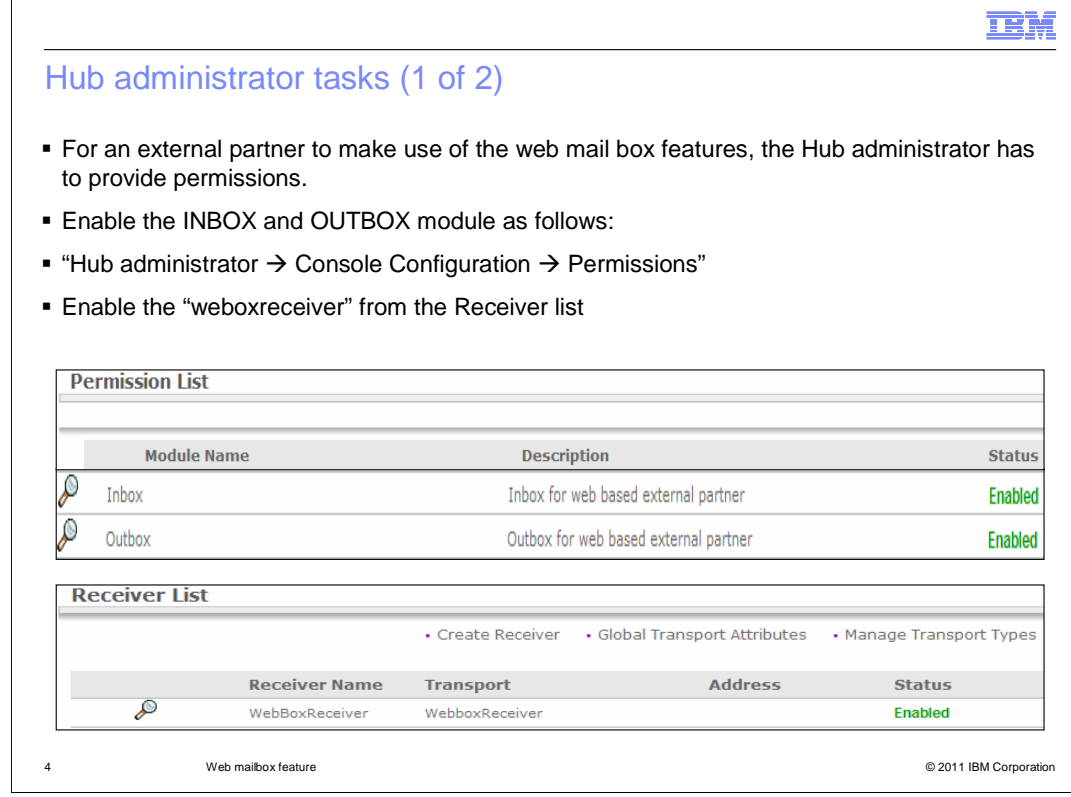

Hub administrator tasks includes enabling the Inbox and Outbox module.

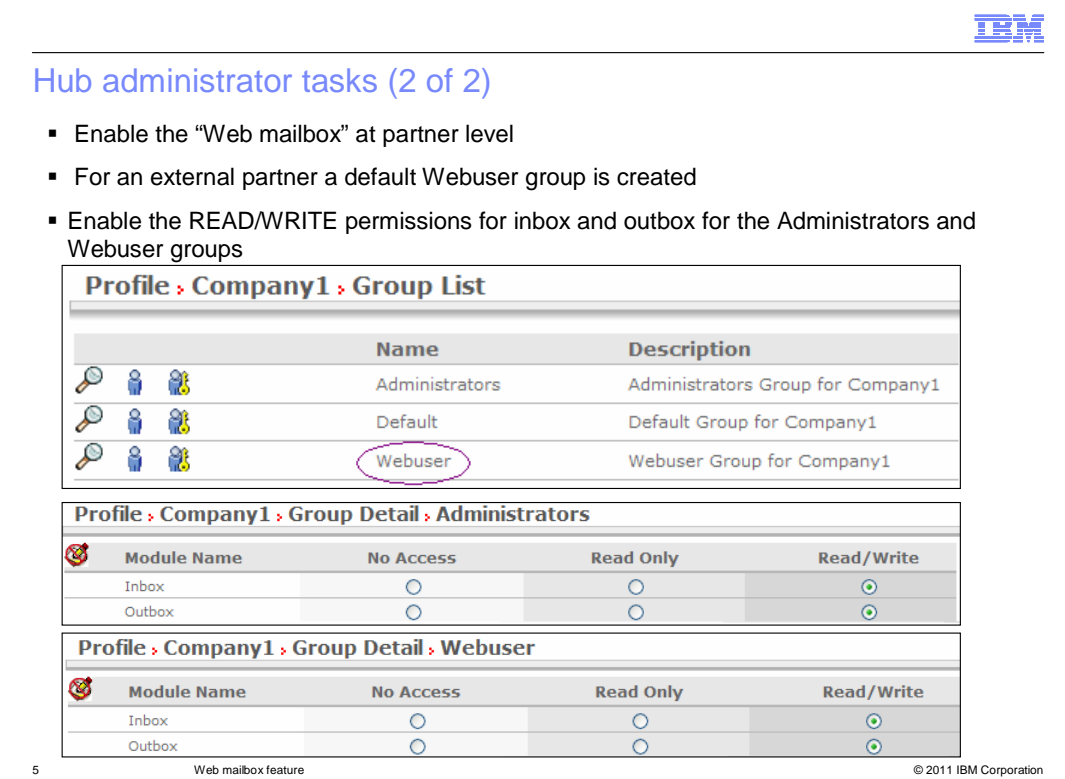

Hub administrator also gives the read write permissions for Inbox and Outbox

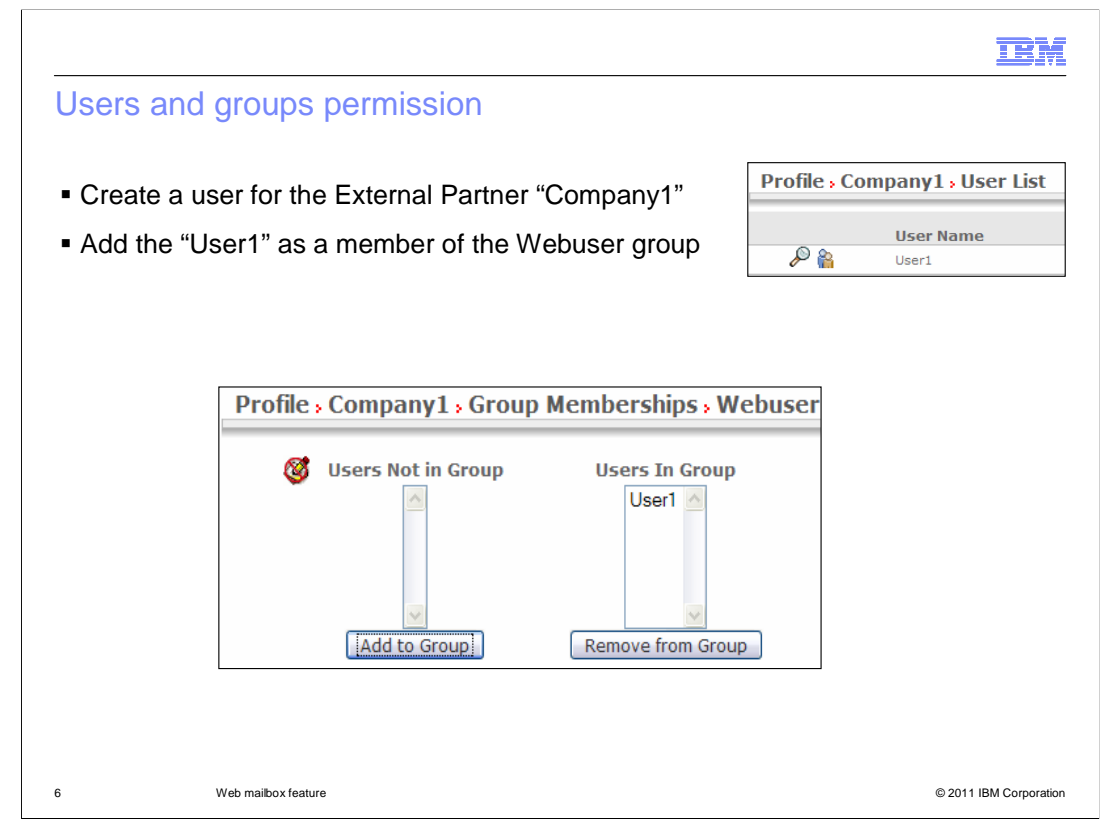

 A user is created for the external partner and it is made a member of webuser group to get the functionality of webbox

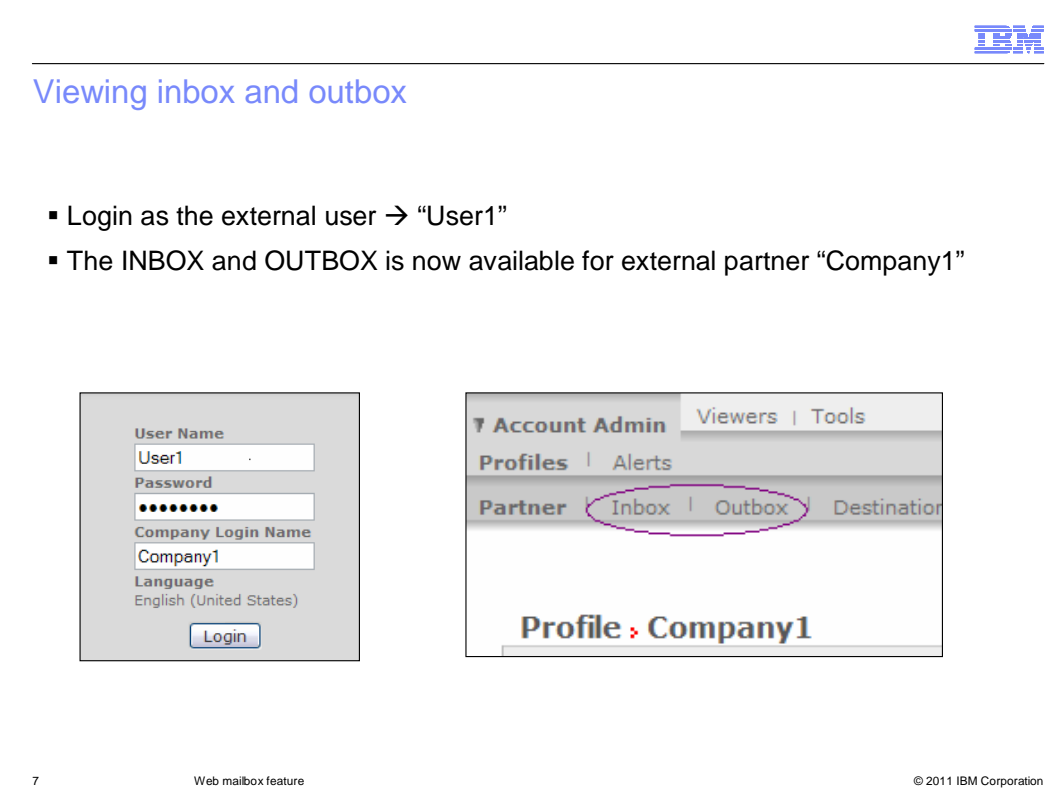

 Login as the external user that you have created. Inbox and outbox tabs are available when logged in as external user.

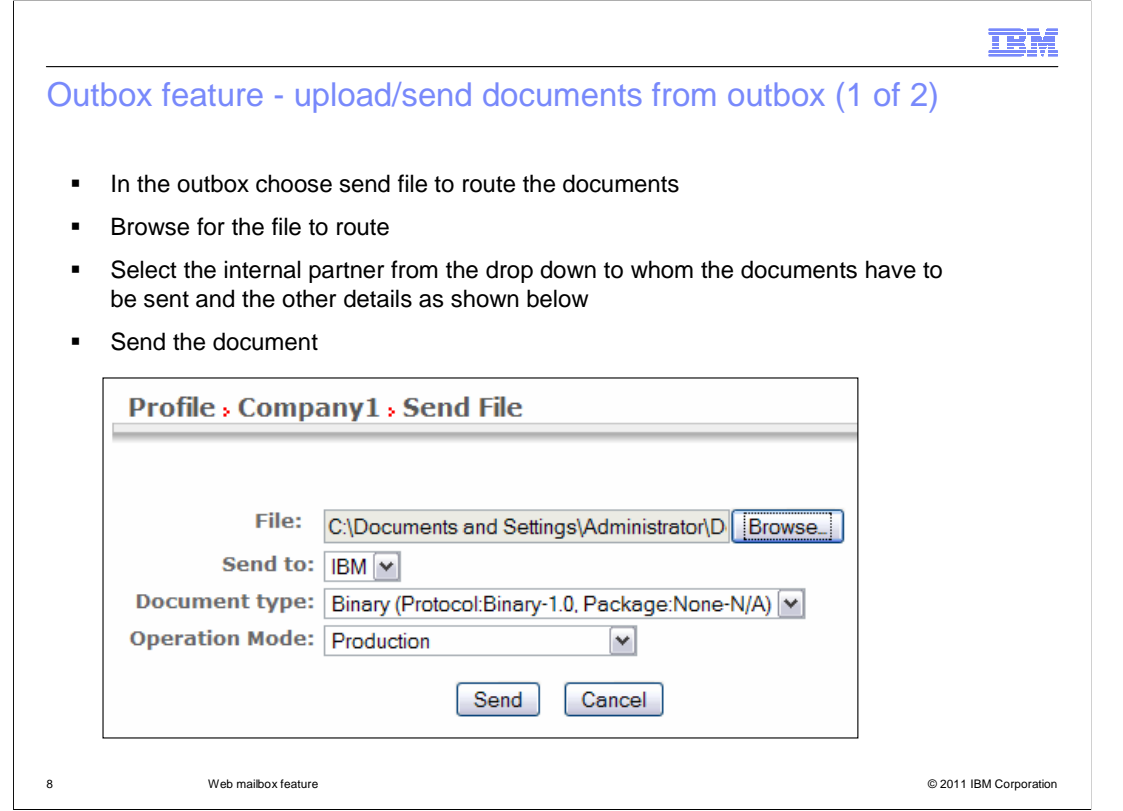

To send a document using outbox choose "send file" .

 Browse for the document to send and the internal partner to which the document needs to be sent.

Send the document in production or test mode.

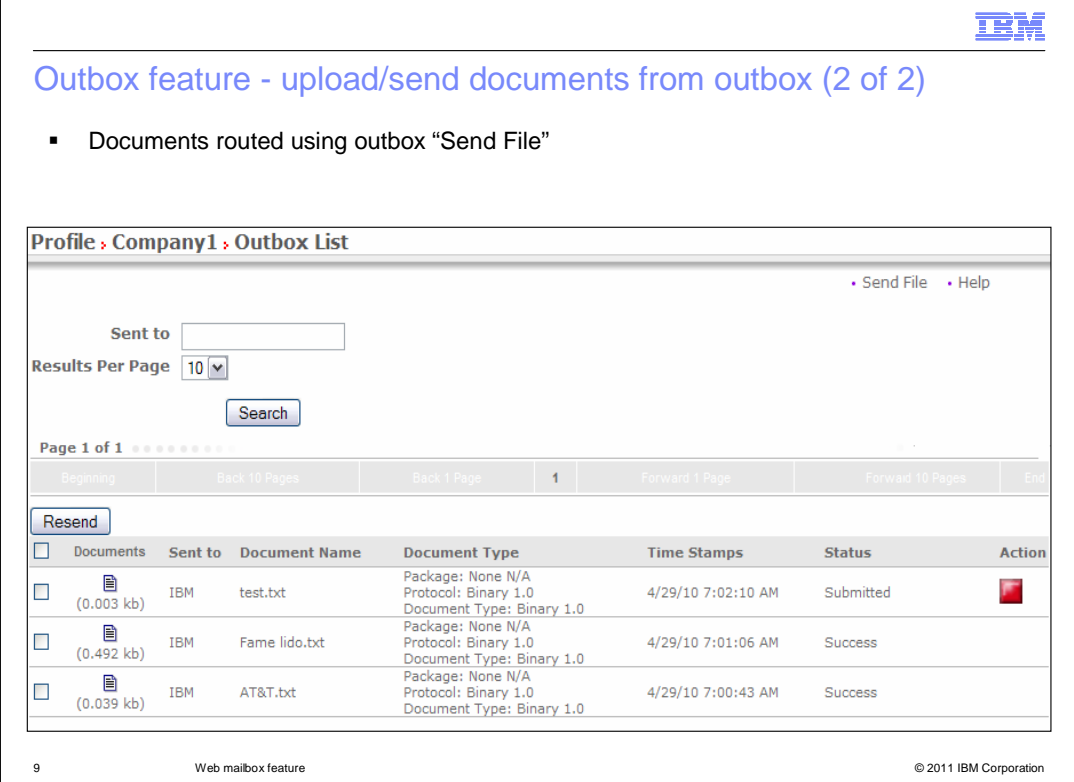

This slide shows a snapshot of outbox after sending the document. It also shows the status of the document sent.

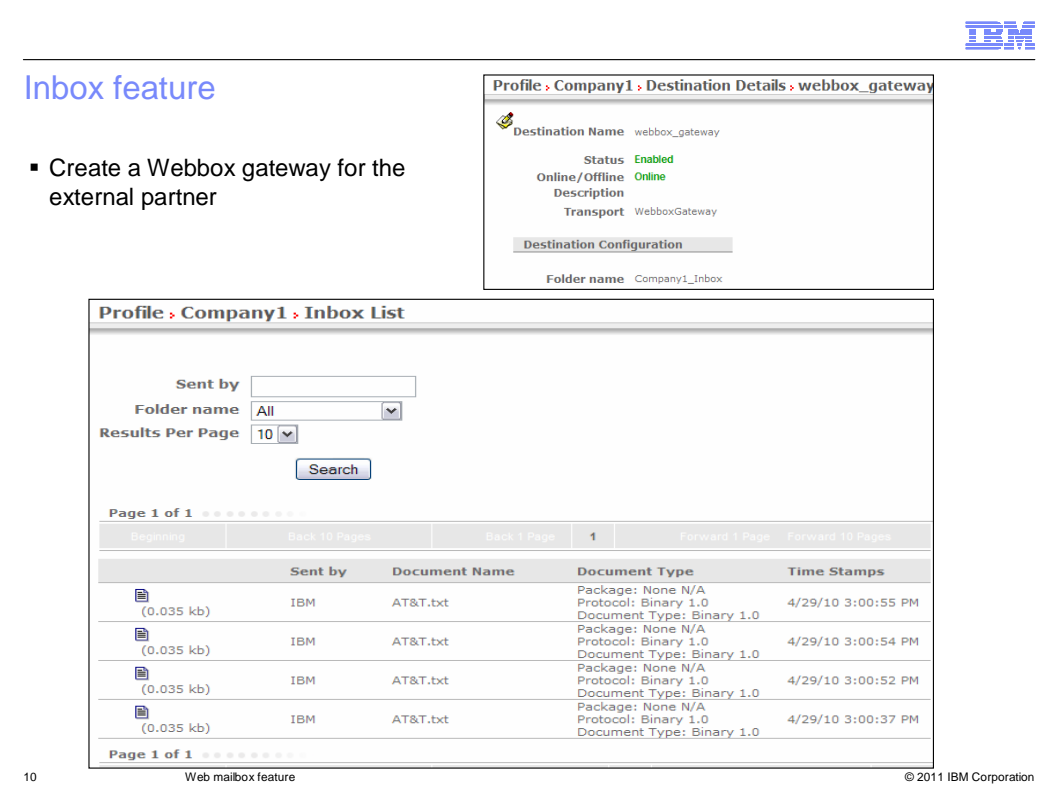

External partner can have a Webbox gateway. Documents sent to the webbox gateway are seen in the Inbox of the external user.

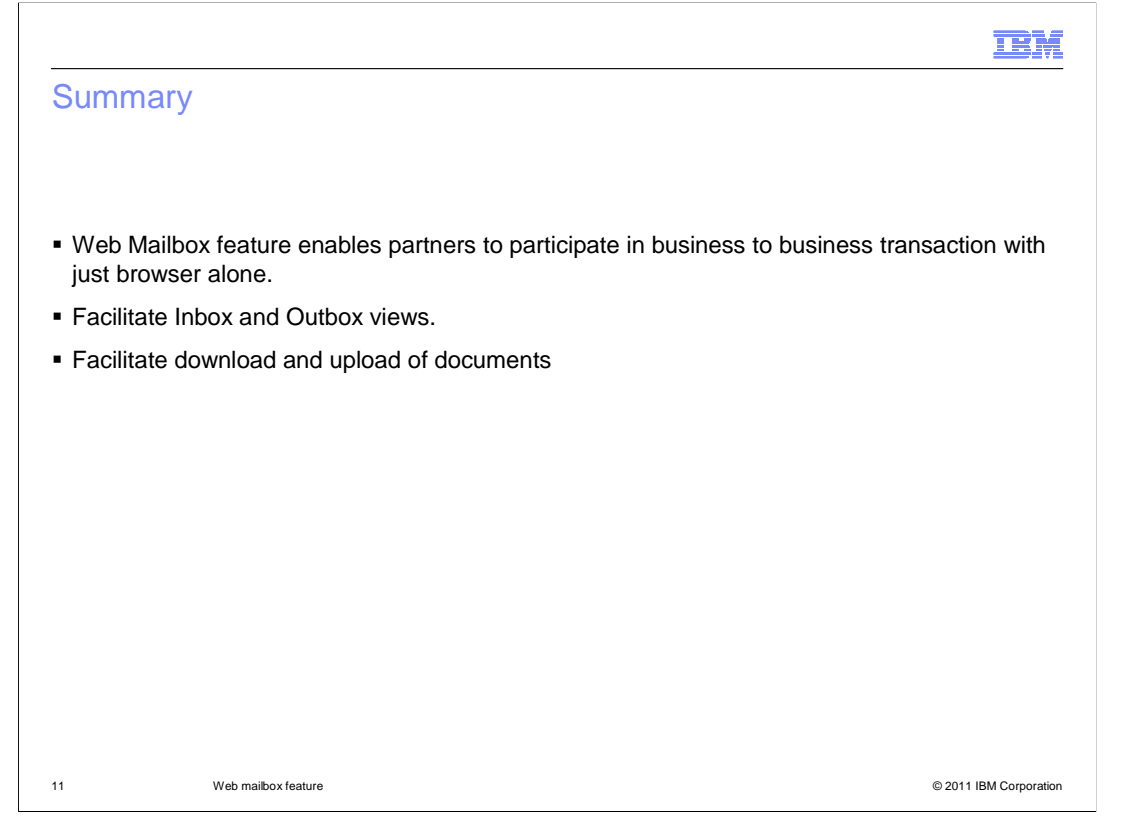

 Web Mailbox feature enables partners to participate in business to business transaction with just browser alone.

Facilitate Inbox and Outbox views.

Facilitate download and upload of documents

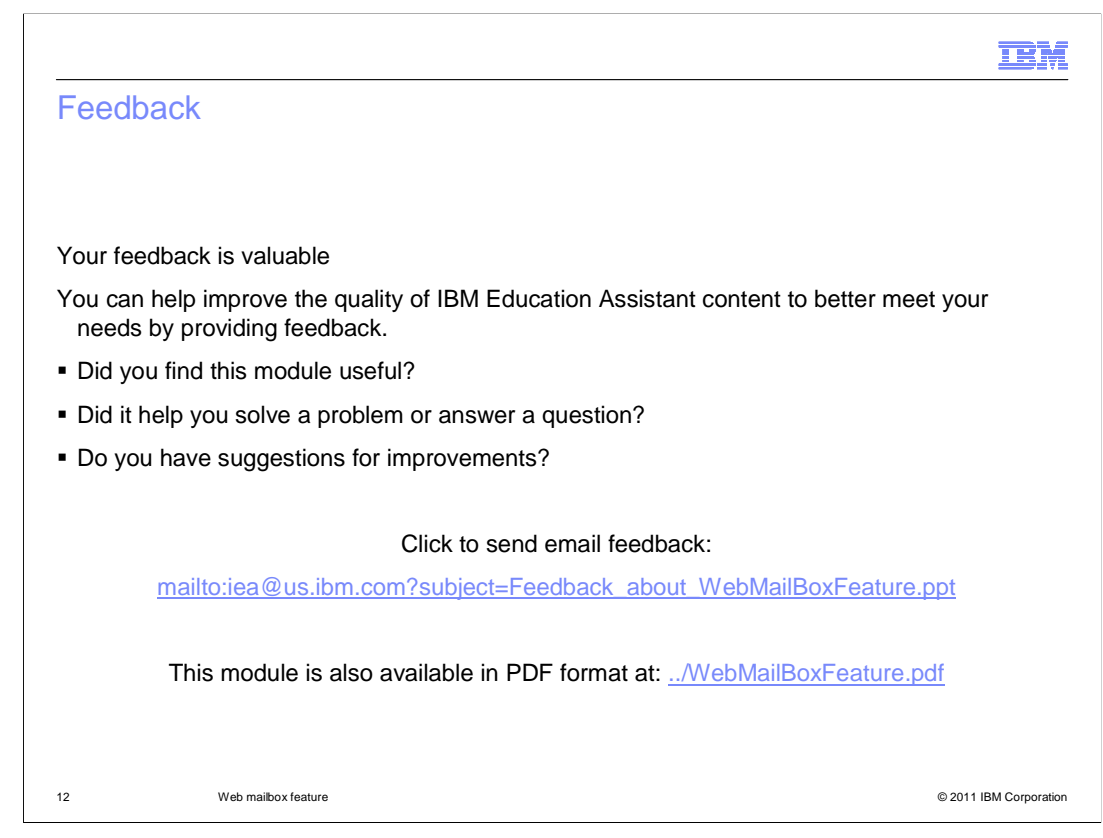

 You can help improve the quality of IBM Education Assistant content by providing feedback.

## Trademarks, disclaimer, and copyright information

IBM, the IBM logo, ibm.com, and WebSphere are trademarks or registered trademarks of International Business Machines Corp., registered in many jurisdictions worldwide. Other product and service names might be trademarks of IBM or other companies. A current list of other IBM trademarks is<br>available on the web at "Copyright and trademark information" at http://www

THE INFORMATION CONTAINED IN THIS PRESENTATION IS PROVIDED FOR INFORMATIONAL PURPOSES ONLY. THE INFORMATION CONTAINED IN THIS PRESENTATION IS PROVIDED FOR INFORMATIONAL PURPOSES ONLY. WHILE EFFORTS WERE MADE TO VERIFY THE COMPLETENESS AND ACCURACY OF THE INFORMATION CONTAINED IN THIS PRESENTATION, IT IS PROVIDED<br>"AS IS" WITHOUT WARRANTY OF ANY KIND, EXPRESS OR IMPLIED. IN ADDITION, THIS INFORMATION IS BASED ON IBM'S CURRE NOTHING CONTAINED IN THIS PRESENTATION IS INTENDED TO, NOR SHALL HAVE THE EFFECT OF, CREATING ANY WARRANTIES OR REPRESENTATIONS FROM IBM (OR ITS SUPPLIERS OR LICENSORS), OR ALTERING THE TERMS AND CONDITIONS OF ANY AGREEMENT OR LICENSE GOVERNING THE USE OF IBM PRODUCTS OR SOFTWARE.

© Copyright International Business Machines Corporation 2011. All rights reserved.

13 © 2011 IBM Corporation

**TEM**